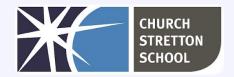

## Year 7 Topic 4 - Programming essentials in Scratch - part I

| Lesson                                      | Can you?                                                                                                    |
|---------------------------------------------|----------------------------------------------------------------------------------------------------|
| Lesson 1:<br>Introduction to<br>programming | Compare how humans and computers understand instructions Define a sequence as instructions performed in order Predict the outcome of a simple sequence Modify a sequence |
| Lesson 2:<br>Sequence and<br>variables      | Define a variable Recognise that computers do input/process/output Trace the values of variables Make a sequence that includes a variable                                |
| Lesson 3:<br>Selection                      | Define a condition  Identify that selection uses conditions to control the flow  Identify where selection statements can be used  Modify a program to include selection  |
| Lesson 4:<br>Operators                      | Create conditions that use comparison operators (>,<,=) Create conditions that use logic operators (and/or/not) Identify where selection statements can be used          |
| Lesson 5:<br>Iteration                      | Define iteration Describe the need for iteration  Identify where iteration can be used in a program  Detect and correct errors in a program (debugging)                  |
| Lesson 6:<br>Problem-solving                | Apply programming constructs to solve a problem (subroutine, selection, count-controlled iteration, operators, and variables)                                            |

## Useful websites

- www.scratch.mit.edu
- www.en.wikipedia.org/wiki/Five\_Little\_Ducks
- www.en.wikipedia.org/wiki/Software bug

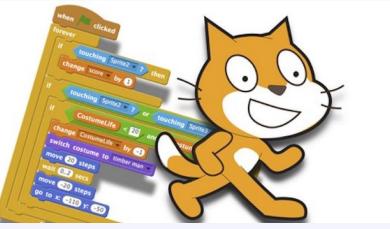

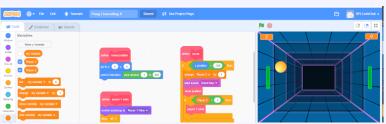

KNOWLEDGE ORGANISER Key Stage 3 - COMPUTING

## Sequencing in algorithms

An <u>algorithm</u> is a plan, a set of step-by-step instructions to solve a problem. There are three basic building blocks (constructs) to use when designing algorithms:

- sequencing
- selection
- iteration

These building blocks help to describe solutions in a form ready

for programming.

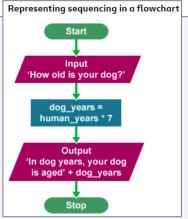

## The ELSE IF instruction

The ELSE IF instruction allows there to be more than two paths through an <u>algorithm</u>. Any number of ELSE IF <u>instructions</u> can be added to an algorithm. It is used along with other instructions:

- IF represents a question
- THEN points to what to do if the answer to the question is true
- ELSE IF represents another question
- THEN points to what to do if the answer to that question is true
- ELSE IF represents another question
- THEN points to what to do if the answer to that question is true
- ELSE points to what to do if the answer to the question is false

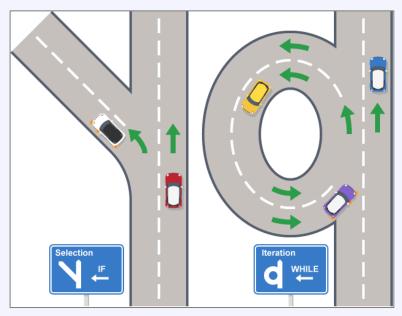

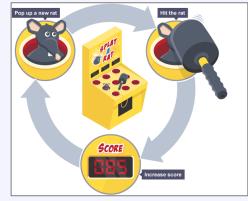

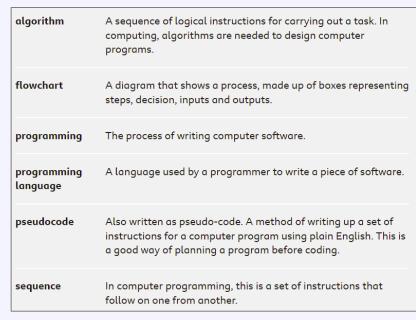

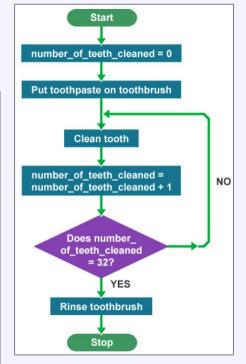

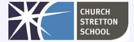